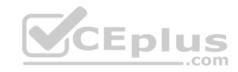

# MS-301.exam.25q

Number: MS-301 Passing Score: 800 Time Limit: 120 min

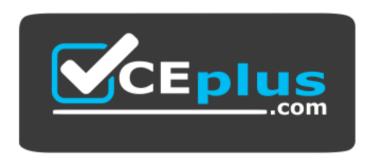

Website: https://vceplus.com

VCE to PDF Converter: <a href="https://vceplus.com/vce-to-pdf/">https://vceplus.com/vce-to-pdf/</a>
Facebook: <a href="https://vceplus.com/vce-to-pdf/">https://vceplus.com/vce-to-pdf/</a>
Facebook: <a href="https://vceplus.com/vce-to-pdf/">https://vceplus.com/vce-to-pdf/</a>
Facebook: <a href="https://vceplus.com/vce-to-pdf/">https://vceplus.com/vce-to-pdf/</a>
Facebook: <a href="https://vceplus.com/vce-to-pdf/">https://vceplus.com/vce-to-pdf/</a>
Facebook: <a href="https://vceplus.com/vce-to-pdf/">https://vceplus.com/vce-to-pdf/</a>
Facebook: <a href="https://vceplus.com/vce-to-pdf/">https://vceplus.com/vce-to-pdf/</a>
Facebook: <a href="https://vceplus.com/vce-to-pdf/">https://vceplus.com/vce-to-pdf/</a>
Facebook: <a href="https://vceplus.com/vce-to-pdf/">https://vceplus.com/vce-to-pdf/</a>
Facebook: <a href="https://vceplus.com/vce-to-pdf/">https://vceplus.com/vce-to-pdf/</a>
Facebook: <a href="https://vceplus.com/vce-to-pdf/">https://vceplus.com/vce-to-pdf/</a>
Facebook: <a href="https://vceplus.com/vce-to-pdf/">https://vceplus.com/vce-to-pdf/</a>
Facebook: <a href="https://vceplus.com/vce-to-pdf/">https://vceplus.com/vce-to-pdf/</a>
Facebook: <a href="https://vceplus.com/vce-to-pdf/">https://vceplus.com/vce-to-pdf/</a>
Facebook: <a href="https://vceplus.com/vce-to-pdf/">https://vceplus.com/vce-to-pdf/</a>
Facebook: <a href="https://vceplus.com/vce-to-pdf/">https://vceplus.com/vce-to-pdf/</a>
Facebook: <a href="https://vceplus.com/vce-to-pdf/">https://vceplus.com/vce-to-pdf/</a>
Facebook: <a href="https://vceplus.com/vce-to-pdf/">https://vceplus.com/vce-to-pdf/</a>
Facebook: <a href="https://vceplus.com/vce-to-pdf/">https://vceplus.com/vce-to-pdf/</a>
Facebook: <a href="https://vceplus.com/vce-to-pdf/">https://vceplus.com/vce-to-pdf/</a>
Facebook: <a href="https://vceplus.com/vce-to-pdf/">https://vceplus.com/vce-to-pdf/</a>
Facebook: <a href="https://vceplus.com/vce-to-pdf/">https://vceplus.com/vce-to-pdf/</a>
Facebook: <a href="https://vceplus.com/vce-to-pdf/">https://vceplus.com/vce-to-pdf/</a>
Facebook:

Twitter: <a href="https://twitter.com/VCE\_Plus">https://twitter.com/VCE\_Plus</a>

https://vceplus.com/

MS-301

**Deploying SharePoint Server Hybrid (beta)** 

#### Testlet 1

#### Overview

This is a case study. Case studies are not timed separately. You can use as much exam time as you would like to complete each case. However, there may be additional case studies and sections on this exam. You must manage your time to ensure that you are able to complete all questions included on this exam in the time provided.

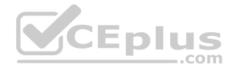

To answer the questions included in a case study, you will need to reference information that is provided in the case study. Case studies might contain exhibits and other resources that provide more information about the scenario that is described in the case study. Each question is independent of the other questions in this case study.

At the end of this case study, a review screen will appear. This screen allows you to review your answers and to make changes before you move to the next section of the exam. After you begin a new section, you cannot return to this section.

### To start the case study

To display the first question in this case study, click the **Next** button. Use the buttons in the left pane to explore the content of the case study before you answer the questions. Clicking these buttons displays information such as business requirements, existing environment, and problem statements. If the case study has an **All Information** tab, note that the information displayed is identical to the information displayed on the subsequent tabs. When you are ready to answer a question, click the **Question** button to return to the question.

### **Existing Environment**

### **Active Directory**

The network contains an Active Directory forest named litwareinc.com. The forest contains a single domain. All domain controllers run Windows Server 2016.

\_.com

### **SharePoint Server Environment**

Litware has a SharePoint Server 2019 farm that contains the servers shown in the following table.

| Name      | Configuration            |  |
|-----------|--------------------------|--|
| SPWEB1    | Front-end server         |  |
| SPWEB2    | Front-end server         |  |
| SPCACHE1  | Distributed cache server |  |
| SPAPP1    | Application server       |  |
| SPSEARCH1 | Search server            |  |
| SPSEARCH2 | Search server            |  |
| SQLSVR1   | Microsoft SQL Server     |  |
| SQLSVR2   | Microsoft SQL Server     |  |

Central Administration has a URL of http://spweb1.litwareinc.com.

The HR department currently uses a SharePoint web application that uses only forms authentication.

The sales department has a SharePoint site that is available anonymously to display product information.

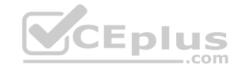

### **Line-of-Business Application**

You have a line-of-business application named LOBApp. LOBApp stores content in a SQL Server database named LOBAppDB.

LOBApp has a service account named LobAppSA.

#### **Problem Statements**

Litware identifies the following issues:

- None of the SharePoint sites use TLS.
- The Distributed Cache Problem service uses the farm account.
- When users perform searches from the SharePoint site of the HR department, they receive no results.
- You discover that the user names and passwords configured for managed services were transmitted on the network in plain text.

### Requirements

#### **Business Goals**

All the components in the SharePoint Server farm must be highly available by using the least number of servers possible.

Each document stored in the HR department site must have the following pieces of metadata: CONID, CONNO, CONDate, and CONApproved.

### Security

The farm uses the managed service accounts shown in the following table.

| Account name  | Description                             |  |
|---------------|-----------------------------------------|--|
| Spfarm        | Farm account                            |  |
| SpContent     | SharePoint content database account     |  |
| SpServices    | SharePoint service account              |  |
| SpSecureStore | SharePoint Secure Store Service account |  |
| SpBI          | SharePoint Business Intelligence        |  |
| LOBAppSA      | Content access account for LOBApp       |  |

# **Technical Requirements**

Litware identifies the following technical requirements:

- LOBApp content must be visible in search results.
- The principle of least privilege must be used whenever possible.
- All SharePoint service applications must use the SpServices account.

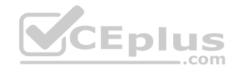

- Information for each product must be displayed as a separate webpage for the sales department.
- Search crawling must start every 10 minutes, regardless of whether the prior session is complete.
- The Cloud Search Service Application must crawl on-premises content in a cloud hybrid search solution.
- The Secure Store Service application must use LitwareAppID as the target application to access LOBAppDB.

#### **QUESTION 1**

You need to recommend changes to the existing environment to support the minimum high-availability SharePoint Server farm. The solution must minimize costs.

Which three changes should you recommend? Each correct answer presents part of the solution.

**NOTE:** Each correct selection is worth one point.

- A. Change the role of SPWEB1 and SPWEB2 to Front-end with Distributed Cache.
- B. Change the role of SPSEARCH1 and SPSEARCH2 to Application with Search.
- C. Remove SPCACHE1 and SPAPP1 from the farm.
- D. Change the role of SPCACHE1 to Single-Server Farm.
- E. Change the role of SPAPP1 to Single-Server Farm.
- F. Remove1 SPWEB1 and SPSEARCH1 from the farm.

Correct Answer: ABC

Section: [none] Explanation

**Explanation/Reference:** 

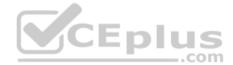

### **QUESTION 2**

You need to resolve the issues related to passwords being transmitted over the network.

What should you do?

- A. Configure the SQL servers to use TLS.
- B. Configure Central Administration to use forms authentication.
- C. On SPWEB1, configure a firewall rule that allows outbound traffic on TCP port 443.
- D. Configure Central Administration to use Secure Sockets Layer (SSL).

Correct Answer: A Section: [none] Explanation

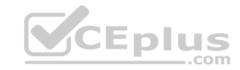

### **Explanation/Reference:**

### **QUESTION 3**

You need to implement the business goals for the HR department.

What should you do?

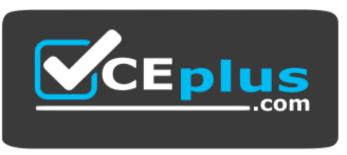

https://vceplus.com/

- A. Create a content type that contains site columns. Add the content type to the document libraries.
- B. Add site columns to a document library. Save the document library as a template.
- C. Enable enterprise metadata and keywords for the document libraries.
- D. Activate Content Type Syndication Hub. Update the Column default value settings for the document library.

**Correct Answer:** C Section: [none] **Explanation** 

**Explanation/Reference:** 

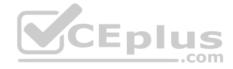

#### **Question Set 2**

#### **QUESTION 1**

Note: This question is part of a series of questions that present the same scenario. Each question in the series contains a unique solution that might meet the stated goals. Some question sets might have more than once correct solution, while others might not have a correct solution.

After you answer a question in this section, you will NOT be able to return to it. As a result, these questions will not appear in the review screen.

You have a SharePoint Server farm.

A user attempts to create a site column named RequestType that uses a managed metadata term set named RequestTypes as metadata. The user reports that Allow 'Fill-in' choices are set to **No**, and the option cannot be configured.

You need to ensure that the user can set Allow 'Fill-in' choices to Yes.

Solution: You add the user as a term set stakeholder.

Does this meet the goal?

A. Yes

B. No

Correct Answer: B Section: [none] **Explanation** 

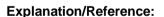

#### **QUESTION 2**

Note: This question is part of a series of questions that present the same scenario. Each question in the series contains a unique solution that might meet the stated goals. Some question sets might have more than once correct solution, while others might not have a correct solution.

After you answer a question in this section, you will NOT be able to return to it. As a result, these questions will not appear in the review screen.

You have a SharePoint Server farm.

A user attempts to create a site column named RequestType that uses a managed metadata term set named RequestTypes as metadata. The user reports that Allow 'Fill-in' choices are set to **No**, and the option cannot be configured.

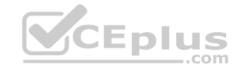

You need to ensure that the user can set Allow 'Fill-in' choices to Yes.

Solution: You add the user as a term set Group Manager.

Does this meet the goal?

A. Yes

B. No

Correct Answer: A Section: [none] Explanation

### **Explanation/Reference:**

#### **QUESTION 3**

You have a SharePoint Server farm.

The root site collection has a URL of http://sharepoint.contoso.com.

You install and configure Workflow Manager on a server that has an FQDN on workflow.contoso.com.

Workflow administrators report that they cannot create SharePoint 2013 workflows from SharePoint Designer in http://sharepoint.contoso.com.

You need to ensure that the workflow administrators can create SharePoint 2013 workflows.

Which command should you run?

```
A. Set-SPWorkflowConfig -webapplication
http://sharepoint.contoso.com DeclarativeWorkflowsEnabled $true B.
New-SPWorkManagementServiceApplicationProxy -name
  'Work Management Service Application Proxy' -ServiceApplication $sa C.
New-SPWorkManagementServiceApplication -Name
  'Work Management Service Application' -ApplicationPool
  'SharePoint Web Services Default'

D. Register-SPWorkflowService -SPSite http://sharepoint.com
  - AllowOAuthHttp -WorkflowHostUrl http://workflow.contoso.com:12291 -
    ScopeName SharePoint - Force
```

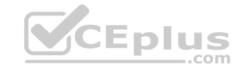

Correct Answer: D Section: [none] Explanation

### **Explanation/Reference:**

#### **QUESTION 4**

You have a SharePoint Server farm.

You need to ensure that a group named Group1 can create and edit term set hierarchies in a term set group named TermGroup1. The solution must use the principle of least privilege.

What is the best role to assign to Group1 to achieve the goal? More than one answer choice may achieve the goal. Select the BEST answer.

- A. Term Store Administrators
- B. Stakeholders for TermGroup1
- C. Owner for TermGroup1
- D. Group Managers for TermGroup1
- E. Contributors for TermGroup1

Correct Answer: E Section: [none] Explanation

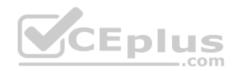

# **Explanation/Reference:**

### **QUESTION 5**

You have a SharePoint Server farm and a Microsoft Exchange Server organization. SharePoint Server crawls Exchange Server content.

You create a new result source that uses the Exchange Server protocol.

You need to ensure that users can search the Exchange Server content.

What should you create?

- A. a custom search result type
- B. an additional index partition

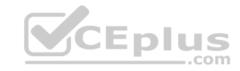

C. a Search Center

D. an eDiscovery Center

Correct Answer: D Section: [none] Explanation

### **Explanation/Reference:**

References: <a href="https://docs.microsoft.com/en-us/sharepoint/search/configure-result-sources-for-search">https://docs.microsoft.com/en-us/sharepoint/search/configure-result-sources-for-search</a>

### **QUESTION 6**

You are planning the backup strategy for a SharePoint Server farm.

You need to back up content databases automatically every week. The solution must minimize the backup size.

What should you do?

A. Create a scheduled task that runs Backup-SPFarm

B. Create a scheduled task that runs wbadmin.exe

C. From Windows Server Backup, crate a backup schedule that performs a full server backup

D. From Windows Server Backup, create a backup schedule that performs a custom backup

Correct Answer: A Section: [none] Explanation

**Explanation/Reference:** References: <a href="https://blogs.technet.microsoft.com/meamcs/2013/02/23/sharepoint-2013-backup-with-powershell-and-task-scheduler-for-beginners/">https://blogs.technet.microsoft.com/meamcs/2013/02/23/sharepoint-2013-backup-with-powershell-and-task-scheduler-for-beginners/</a>

# **QUESTION 7**

**HOTSPOT** 

You have a SharePoint team site.

You open the Site Settings and discover that the Navigation settings are missing.

You need to configure site navigation to use a term set.

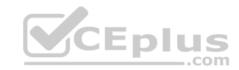

Which two features should you activate? To answer, select the appropriate options in the answer area.

**NOTE:** Each correct selection is worth one point.

Hot Area:

# **Answer Area**

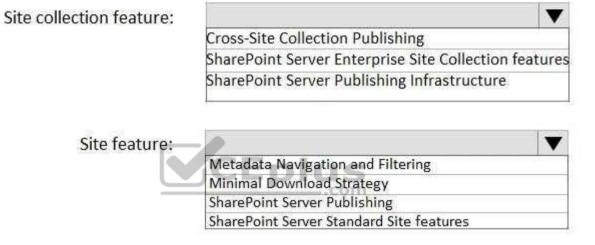

**Correct Answer:** 

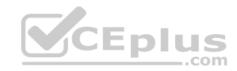

# **Answer Area**

Site collection feature:

Cross-Site Collection Publishing
SharePoint Server Enterprise Site Collection features
SharePoint Server Publishing Infrastructure

Site feature:

Metadata Navigation and Filtering
Minimal Download Strategy
SharePoint Server Publishing
SharePoint Server Standard Site features

Section: [none] Explanation

**Explanation/Reference:** 

### **QUESTION 8**

You have a SharePoint Server farm.

You need to ensure that only errors from SharePoint Server are logged in Event Viewer.

What should you configure from the Diagnostic Logging settings?

- A. usage and health data
- B. Event Throttling
- C. Event Log Flood Protection
- D. Restrict Trace Log disk space usage

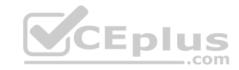

Correct Answer: B Section: [none] Explanation

### **Explanation/Reference:**

References: <a href="https://docs.microsoft.com/en-us/sharepoint/administration/configure-diagnostic-logging">https://docs.microsoft.com/en-us/sharepoint/administration/configure-diagnostic-logging</a>

### **QUESTION 9**

You have a SharePoint Server farm that contains a term store.

The root site collection users a URL of https://contoso.com/.

You need to find all the terms used by the root site collection.

Which URL should you use?

- A. https://contoso.com/\_layouts/15/termstoremanager.aspx
- B. https://contoso.com/\_layouts/15/contenttypesyndicationhubs.aspx
- C. https://contoso.com/\_layouts/15/auditsettings.aspx
- D. https://contoso.com/lists/taxonomyhiddenlist/allitems.aspx

Correct Answer: D Section: [none] Explanation

### **Explanation/Reference:**

### **QUESTION 10**

You have a SharePoint Server farm that has one web application. The web application contains one site collection. The site collection contains one site.

You need to enable managed navigation.

What should you do?

- A. From Site Features, activate SharePoint Server Enterprise Site features.
- B. From Site Collection Features, activate **SharePoint Server Enterprise Site Collection features**.
- C. From Site Features, activate SharePoint Server Publishing.

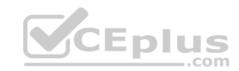

D. From Site Collection Features, activate **SharePoint Server Publishing Infrastructure**.

Correct Answer: C Section: [none] Explanation

### **Explanation/Reference:**

References: <a href="https://support.office.com/en-us/article/enable-managed-navigation-for-a-site-in-sharepoint-49a067dc-77d2-455d-9e77-250ec7cc0a6d">https://support.office.com/en-us/article/enable-managed-navigation-for-a-site-in-sharepoint-49a067dc-77d2-455d-9e77-250ec7cc0a6d</a>

### **QUESTION 11**

You create a new color palette and font schemes.

You need to use the new palette and schemes to customize your SharePoint Server environment.

Where should you add the files you created?

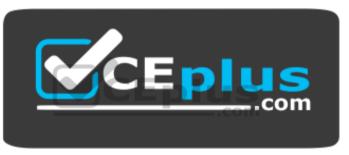

https://vceplus.com/

- A. Style Library
- B. Managed Solutions Gallery
- C. Theme Gallery
- D. Master Page Gallery

Correct Answer: C Section: [none] Explanation

**Explanation/Reference:** 

**QUESTION 12** 

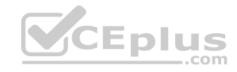

You have a SharePoint Server 2019 farm. The farm contains several Microsoft Office documents. All the documents have a property named <code>Division</code> that is populated automatically based on the document's author.

You create a text managed property that is retrievable and queryable, and you map the managed property to the Division property.

You need to find only the documents that have the Division property set to Legal.

For what should you search?

A. Division=Legal B.

"Legal"

C. Division:Legal

D. Legal ONLY

Correct Answer: A Section: [none] Explanation

**Explanation/Reference:** 

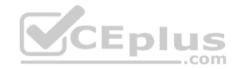

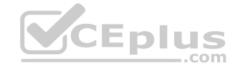

#### Testlet 1

#### Overview

This is a case study. Case studies are not timed separately. You can use as much exam time as you would like to complete each case. However, there may be additional case studies and sections on this exam. You must manage your time to ensure that you are able to complete all questions included on this exam in the time provided.

To answer the questions included in a case study, you will need to reference information that is provided in the case study. Case studies might contain exhibits and other resources that provide more information about the scenario that is described in the case study. Each question is independent of the other questions in this case study.

At the end of this case study, a review screen will appear. This screen allows you to review your answers and to make changes before you move to the next section of the exam. After you begin a new section, you cannot return to this section.

### To start the case study

To display the first question in this case study, click the **Next** button. Use the buttons in the left pane to explore the content of the case study before you answer the questions. Clicking these buttons displays information such as business requirements, existing environment, and problem statements. If the case study has an **All Information** tab, note that the information displayed is identical to the information displayed on the subsequent tabs. When you are ready to answer a question, click the **Question** button to return to the question.

## **Existing Environment**

## **Productivity Environment**

Contoso recently installed a highly available SharePoint Server farm that has Office Server deployed.

Microsoft OneDrive for Business in SharePoint Server is deployed to 10,000 users.

All user accounts are currently stored in an Active Directory Domain Services (AD DS) environment. Each user account has a profile picture in Active Directory.

You recently purchased a SharePoint Online subscription. A small number of users currently use SharePoint Online by using cloud identities.

The root site collection of the farm has a URL of https://portal.contoso.com.

Tens of thousands of documents are added to the farm daily.

The farm contains the servers shown in the following table.

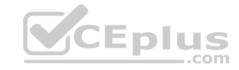

| Configuration            | Number of servers |  |
|--------------------------|-------------------|--|
| Front-end server         | 4                 |  |
| Application server       | 2                 |  |
| Search server            | 2                 |  |
| Distributed cache server | 2                 |  |
| Microsoft SQL Server     | 2                 |  |
| Office Online Server     | 2                 |  |

#### **Current Business Model**

Contoso has the following business model:

- Users in the research department apply hundreds of terms and keywords as metadata in document libraries.
- The marketing department maintains an external database to store customer information. The information is available in some SharePoint lists and libraries as metadata by using external content types.

### **Problem Statements**

Contoso identifies the following issues:

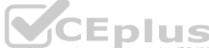

- Users report that it takes a long time for new documents to appear in search results and the SharePoint sites are slow to load.
- Users in SharePoint Online cannot tag documents by using the terms and keywords available in SharePoint Server on-premises.
  Users report that data refresh in Microsoft Excel Online and the Excel Web Access web part fail to work.

# Requirements

#### **Business Goals**

Contoso wants to provide seamless, streamlined access to business information, while maintaining appropriate security for employees and contractors.

# **Technical Requirements**

Contoso identifies the following technical requirements:

- Add a picture to the user profile page of each user.
- Resolve the Excel Online issues and enable Excel data refresh.
- Deploy hybrid OneDrive for Business to the remaining 50,000 users.
- Prevent solutions from affecting the performance of existing services.
- Improve search indexing and response times of the existing SharePoint sites.
- Ensure that solutions use the principle of least privilege whenever possible.
- Migrate the terms and keywords from SharePoint Server on-premises to SharePoint Online.

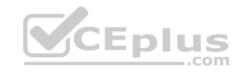

- Configure Microsoft Office 365 for SharePoint hybrid and provide a single sign-on (SSO) experience.
- Configure the permissions for the external content types of the marketing department to meet the following requirements:
- 1. Users in the HR department must be able to see customer data.
- 2. Users in the research department must be able to read and write data.
- 3. Contractors must be able to see data directly from Office applications.
- Ensure that on-premises data from SQL Server databases, SharePoint lists, and Oracle databases can be used to generate reports and dashboards in Microsoft Power BI.

### **QUESTION 1**

You need to meet the technical requirements for search.

Which two types of components should you add to the farm? Each correct answer presents part of the solution.

**NOTE:** Each correct selection is worth one point.

- A. document processing components
- B. dedicated front-end crawl servers
- C. front-end load balancers
- D. database servers
- E. distributed cache servers

Correct Answer: BE Section: [none] Explanation

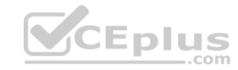

### **Explanation/Reference:**

#### **QUESTION 2**

Where is the best location to deploy the On-premises data gateway? More than one answer choice may achieve the goal.

- A. on a new domain-joined server
- B. on a SharePoint front-end web server
- C. on a Microsoft Azure virtual machine
- D. on a SharePoint database server

**Correct Answer:** A

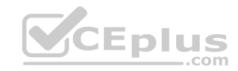

Section: [none] Explanation

**Explanation/Reference:** 

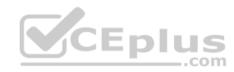

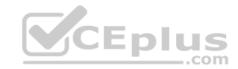

#### **Question Set 2**

#### **QUESTION 1**

You have a SharePoint Server farm.

You need to create an external content type to connect to a table in a Microsoft Azure SQL database.

What should you use to create the external content type?

- A. Microsoft Expression Design
- B. Microsoft InfoPath
- C. Microsoft SharePoint Designer
- D. Microsoft SQL Server Management Studio (SSMS)

Correct Answer: C Section: [none] Explanation

# **Explanation/Reference:**

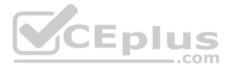

#### **QUESTION 2**

You have a SharePoint Server farm and a SharePoint Online subscription.

You plan to implement hybrid search.

You need to ensure that a SharePoint administrator named Admin1 can create a Search Service Application. The solution must use the principle of least privilege.

Which two Microsoft SQL Server roles should you assign to Admin1? Each correct answer presents part of the solution.

**NOTE:** Each correct selection is worth one point.

- A. serveradmin
- B. dbcreator
- C. securityadmin
- D. processadmin
- E. setupadmin

Correct Answer: BC

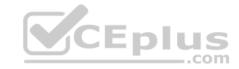

Section: [none] Explanation

### **Explanation/Reference:**

#### **QUESTION 3**

You have a SharePoint hybrid environment.

When you run a search on-premises, you do not see any results from SharePoint Online on the results page.

You need to ensure that SharePoint Online results appear on the search results page along with the results from on-premises SharePoint Server.

Which two objects should you create? Each correct answer presents part of the solution.

NOTE: Each correct selection is worth one point.

- A. a search results page in on-premises SharePoint Server
- B. a result source in on-premises SharePoint Server
- C. a query rule in on-premises SharePoint Server
- D. a search results page in SharePoint Online
- E. a result source in SharePoint Online
- F. a query rule in SharePoint Online

Correct Answer: BC Section: [none] Explanation

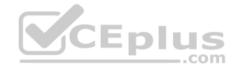

# **Explanation/Reference:**

References: <a href="https://docs.microsoft.com/en-us/sharepoint/hybrid/display-hybrid-federated-search-results-in-sharepoint-server">https://docs.microsoft.com/en-us/sharepoint/hybrid/display-hybrid-federated-search-results-in-sharepoint-server</a>

#### **QUESTION 4**

You have a SharePoint Server farm and a Microsoft 365 subscription.

You plan to deploy the On-premises data gateway.

Which three cloud services can use the gateway to access SharePoint data? Each correct answer presents a complete solution.

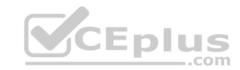

**NOTE:** Each correct selection is worth one point.

- A. Microsoft StaffHub
- B. Microsoft PowerApps

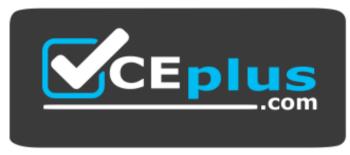

https://vceplus.com/

- C. Microsoft Power BI
- D. Microsoft Planner
- E. Microsoft Flow

Correct Answer: BDE Section: [none]

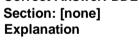

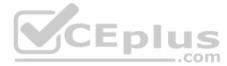

# **Explanation/Reference:**

#### **QUESTION 5**

Your company has documents in both on-premises SharePoint Server and SharePoint Online.

Currently, users must search each environment for results.

You need to recommend a solution to ensure that searches performed from SharePoint Online contain results from on-premises SharePoint Server.

What should you include in the recommendation?

- A. search Best Bets
- B. federated search
- C. hybrid searchD. multi-tenancy

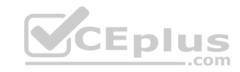

Correct Answer: C Section: [none] Explanation

**Explanation/Reference:** 

References: <a href="https://docs.microsoft.com/en-us/sharepoint/hybrid/display-hybrid-federated-search-results-in-sharepoint-hybrid-federated-search-results-in-sharepoint-hybrid-federated-search-results-in

online

#### **QUESTION 6**

You have a SharePoint Server 2019 farm and a SharePoint Online subscription.

You configure hybrid Microsoft OneDrive.

You need to ensure that hybrid users can follow documents in the farm by using Microsoft Delve.

What should you implement?

A. hybrid business-to-business (B2B) sites

B. hybrid taxonomy

C. hybrid sites

D. hybrid search

Correct Answer: D Section: [none] Explanation

**Explanation/Reference:** 

**Question Set 1** 

**QUESTION 1** 

DRAG DROP

You have SharePoint Server farm and a Microsoft 365 subscription.

You use Microsoft Azure Active Directory (Azure AD) Connect to sync accounts.

You have a file server that contains a file named File1. File1 contains the permissions shown in the following table.

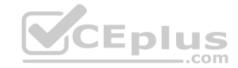

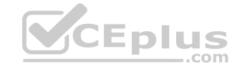

| User name | Permission                              |  |  |
|-----------|-----------------------------------------|--|--|
| User1     | Full control set to Allow               |  |  |
| User2     | Read set to Allow<br>Write set to Allow |  |  |
| User3     | Read set to Allow Write set to Deny     |  |  |

You migrate the share that contains File1 to SharePoint Online by using the SharePoint Migration Tool.

Which permission does each user have to File1 in SharePoint Online? To answer, drag the appropriate permissions to the correct users. Each permission may be used once, more than once, or not at all. You may need to drag the split bar between panes or scroll to view content.

**NOTE:** Each correct selection is worth one point.

### **Select and Place:**

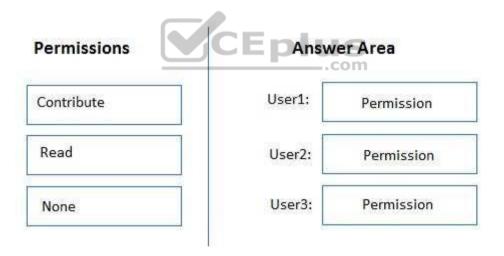

### **Correct Answer:**

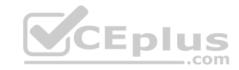

| Permissions | Answer Area |            |
|-------------|-------------|------------|
| Contribute  | User1:      | Contribute |
| Read        | User2:      | Contribute |
| None        | User3:      | Read       |

Section: [none] Explanation

# Explanation/Reference:

# **QUESTION 2**

You have a SharePoint Server farm and a SharePoint Online subscription.

The farm contains the lists shown in the following table.

| List name | List template<br>Report Library |  |
|-----------|---------------------------------|--|
| List1     |                                 |  |
| List2     | ExternalList                    |  |
| List3     | Promoted Link list              |  |
| List4     | GanttTasks                      |  |
| List5     | PictureLibrary                  |  |

Which two lists can you migrate to SharePoint Online by using the SharePoint Migration Tool? Each correct answer presents a complete solution.

**NOTE:** Each correct selection is worth one point.

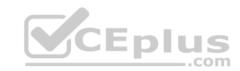

- A. List2
- B. List3
- C. List5
- D. List4
- E. List1

Correct Answer: CD Section: [none] Explanation

# **Explanation/Reference:**

References:

https://docs.microsoft.com/en-us/sharepointmigration/sharepoint-migration-supported-list-templates

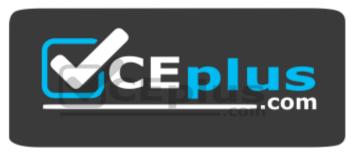

https://vceplus.com/